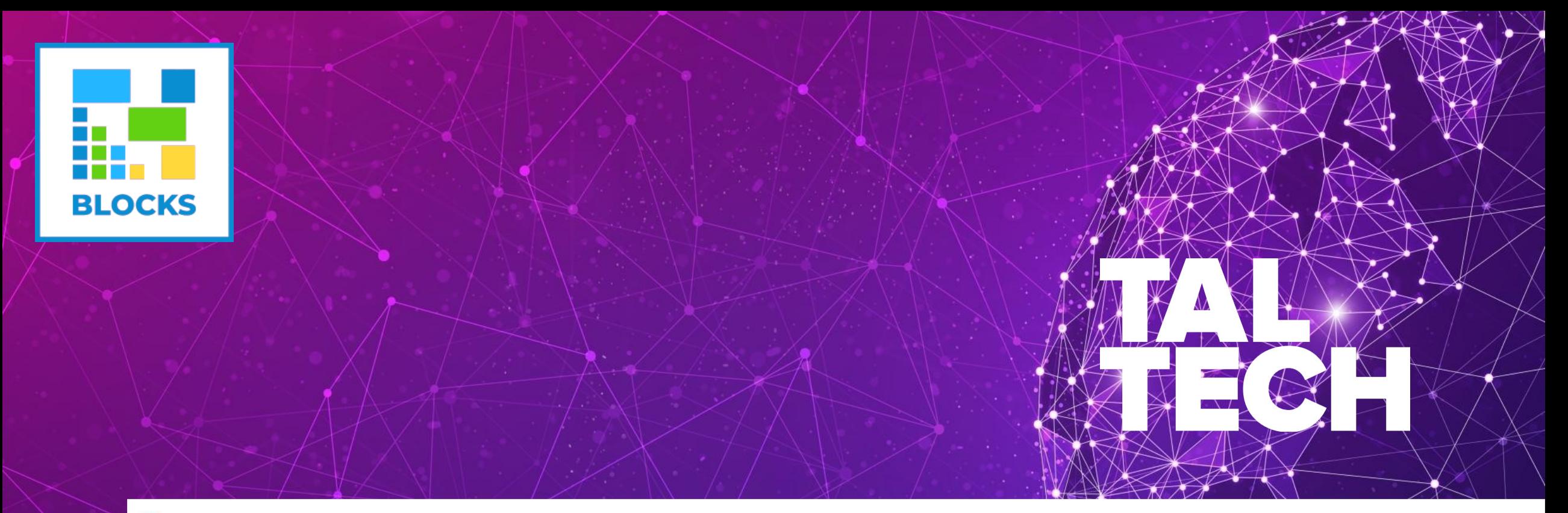

# **PROGRAMMING SMART CONTRACTS INTRODUCTION INTO PROGRAMMING IN SOLIDITY** blockchain.taltech.ee<br>ROGRAMMING SMART CONTRACTS<br>ITRODUCTION INTO PROGRAMMING IN SOLIDITY<br>27.03.2019

## **AGENDA**

- **Introduction**
- **Bitcoin Script**
- **Basic of Ethereum and Solidity**
- **Smart contracts**
- **Programming languages**
- **Remix**

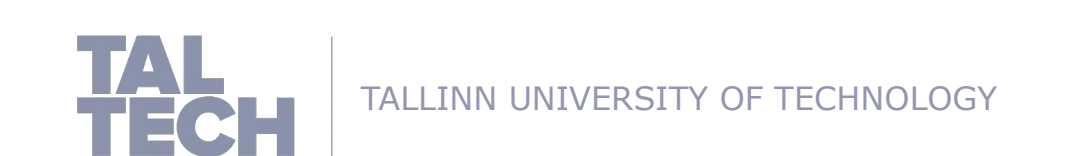

#### **SMART CONTRACT HISTORY**

Definition of Smart contracts **(According to Nick Szabo):**

**"**A canonical real-life example, which we might consider to be the primitive ancestor of smart contracts, is the humble vending machine. Within a limited amount of potential loss (the amount in the till should be less than the cost of breaching the mechanism), the machine takes in coins, and via a simple mechanism, which makes a freshman computer science problem in design with finite automata, dispense change and product according to the displayed price.

**[…]**

**Smart contracts go beyond the vending machine in proposing to embed contracts in all sorts of property that is valuable and controlled by digital means."** 

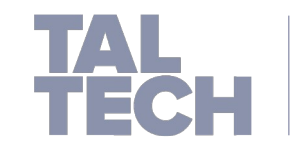

#### **SMART CONTRACT HISTORY**

Definition of Smart contracts **(According to Nick Szabo):**

"Many kinds of contractual clauses (such as collateral, bonding, delineation of property rights, etc.) can be embedded in the hardware and software **[…]**"

 The inherent features of blockchains that have enabled its application in so many domains, has also made it possible to achieve Nick Szabo's vision of smart contracts that he defines as "a set of promises, specifed in digital form, including protocols within which the parties perform on these promises"

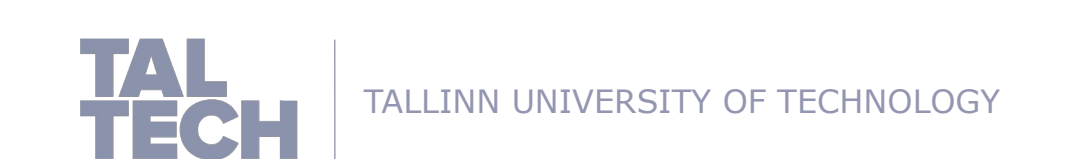

#### **SMART CONTRACT INTERPRETATION**

- **Legal contract:** "I promise to send you \$100 if my lecture is rated 1<sup>\*"</sup>
- **Smart contract:** "I send \$100 into a computer program executed in a secure environment which sends \$100 to you if the rating of my lecture is  $1^*$ , otherwise it eventually sends  $$100$  back to me"
- **Example:**

```
if HAS_EVENT_X_HAPPENED() is true:
  send(party_A, 1000)
else:
```

```
 send(party_B, 1000)
```
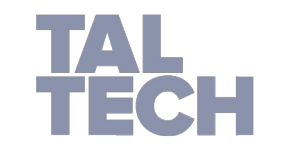

#### **INTRODUCTION INTO BITCOIN SCRIPT**

- **Transactions on Bitcoin are scripted. Script is forth-like, stack-based, and** processed left to right.
- **It is not Turing-complete and has no loops.**

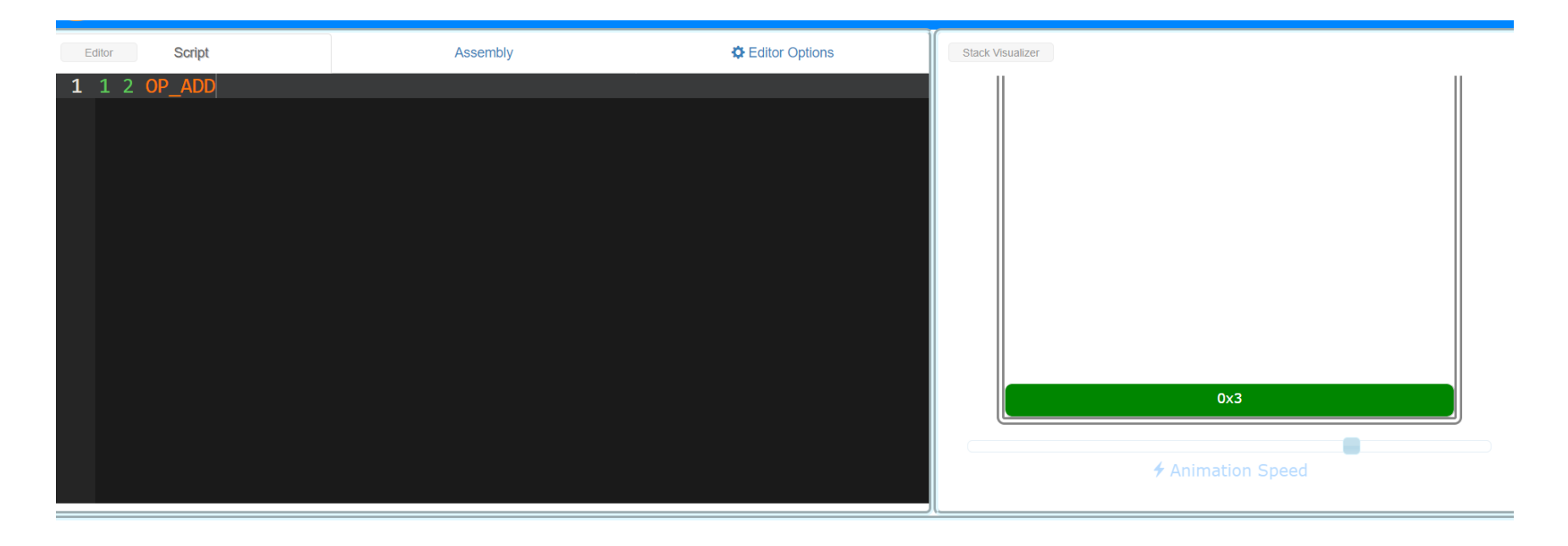

Source: http://siminchen.github.io/bitcoinIDE/build/editor.html

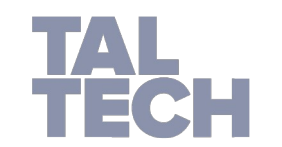

#### **BITCOIN SCRIPT OPCODES**

• This is a list of all Script words, also known as opcodes, commands, or functions.

#### **Splice**

If any opcode marked as disabled is present in a script, it must abort and fail.

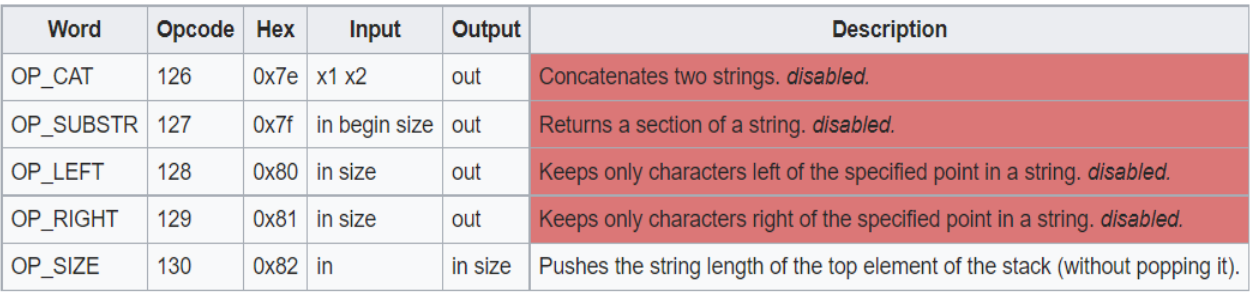

#### **Bitwise logic**

If any opcode marked as disabled is present in a script, it must abort and fail.

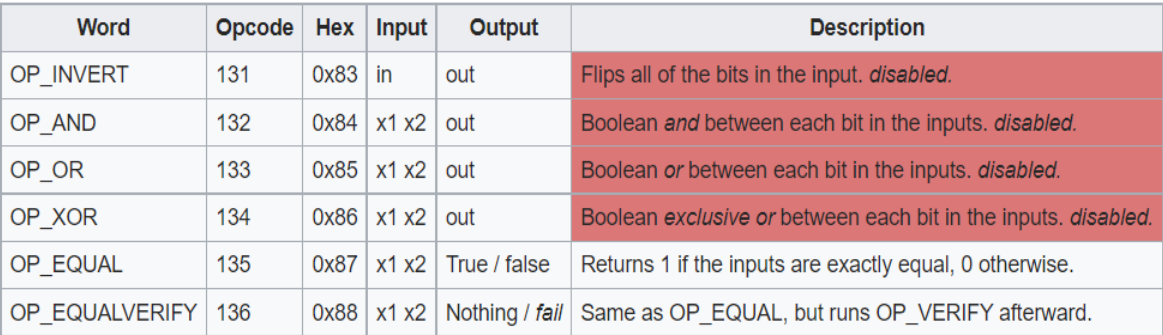

#### Source: htps://en.bitcoin.it/wiki/Script

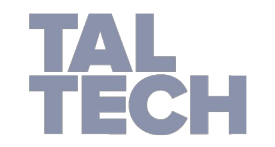

#### **STANDARDIZED BITCOIN TRANSACTIONS AND SCRIPTS**

**Standard Transaction to Bitcoin address (pay-to-pubkey-hash):**

scriptPubKey: OP\_DUP OP\_HASH160 <pubKeyHash> OP\_EQUALVERIFY OP CHECKSIG

scriptSig: <sig> <pubKey>

76 A9 14 OP DUP OP HASH160 Bytes to push 89 AB CD EF AB BA AB BA AB BA AB BA AB BA AB BA AB BA AB BA 88 AC OP EQUALVERIFY OP CHECKSIG Data to push

Note: scriptSig is in the input of the spending transaction and scriptPubKey is in the output of the previously unspent i.e. "available" transaction.

Here is how each word is processed:

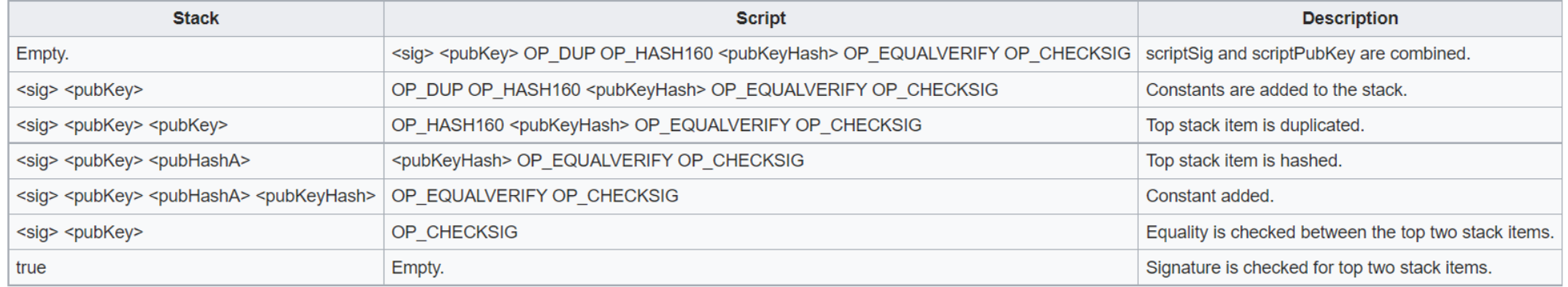

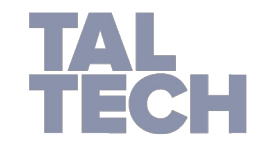

#### **STANDARDIZED BITCOIN TRANSACTIONS AND SCRIPTS**

#### **P2PK: "Pay To Public Key":**

OP\_CHECKSIG is used directly without first hashing the public key. This was used by early versions of Bitcoin where people paid directly to IP addresses, before Bitcoin addresses were introduced. scriptPubKeys of this transaction form are still recognized as payments to user by Bitcoin Core.

scriptPubKey: < pubKey> OP CHECKSIG scriptSig: <sig>

Checking process:

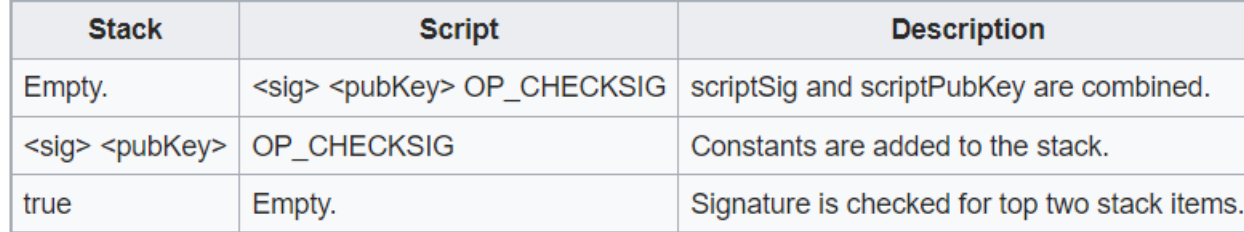

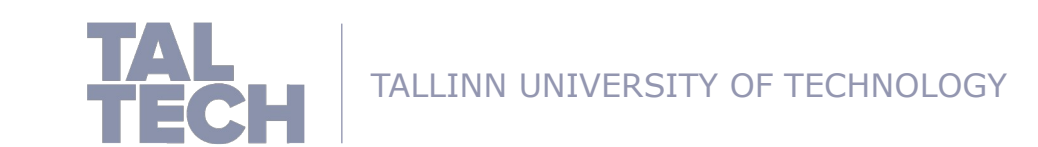

#### **STANDARDIZED BITCOIN TRANSACTIONS AND SCRIPTS**

#### **P2SH: "Pay To Script Hash"**

A transaction's output is a boolean script that returns true or false. In this case, a miner will send money to your output if the script is run with the specified parameters. With P2SH, you can create multi-signature wallets that check for multiple signatures.

<recipient signature> [further signatures] <Redeem Script> OP\_HASH160 <Hash160(Redeem Script)>

OP\_EQUAL

 $<$ OP2 $>$ 

 $\le$   $\le$  pub key recipient A $>$   $\le$  pub key recipient C $>$   $\le$  OP3 $>$ OP CHECKMULTISIG

#### **P2WPKH: "Pay To Witness Public Key Hash":**

This was a segwit feature (Segregated Witness). Instead of using scriptSig parameters to validate transactions, a new part of the transaction called witness is used.

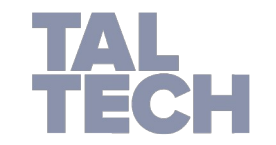

#### **BITCOIN TRANSACTION BLOCK-SCHEMA**

 A relationship between confirmed transactions with unspent outputs and new unsubmitted transactions is shown in the figure below. **Example 2002a9** figure below.

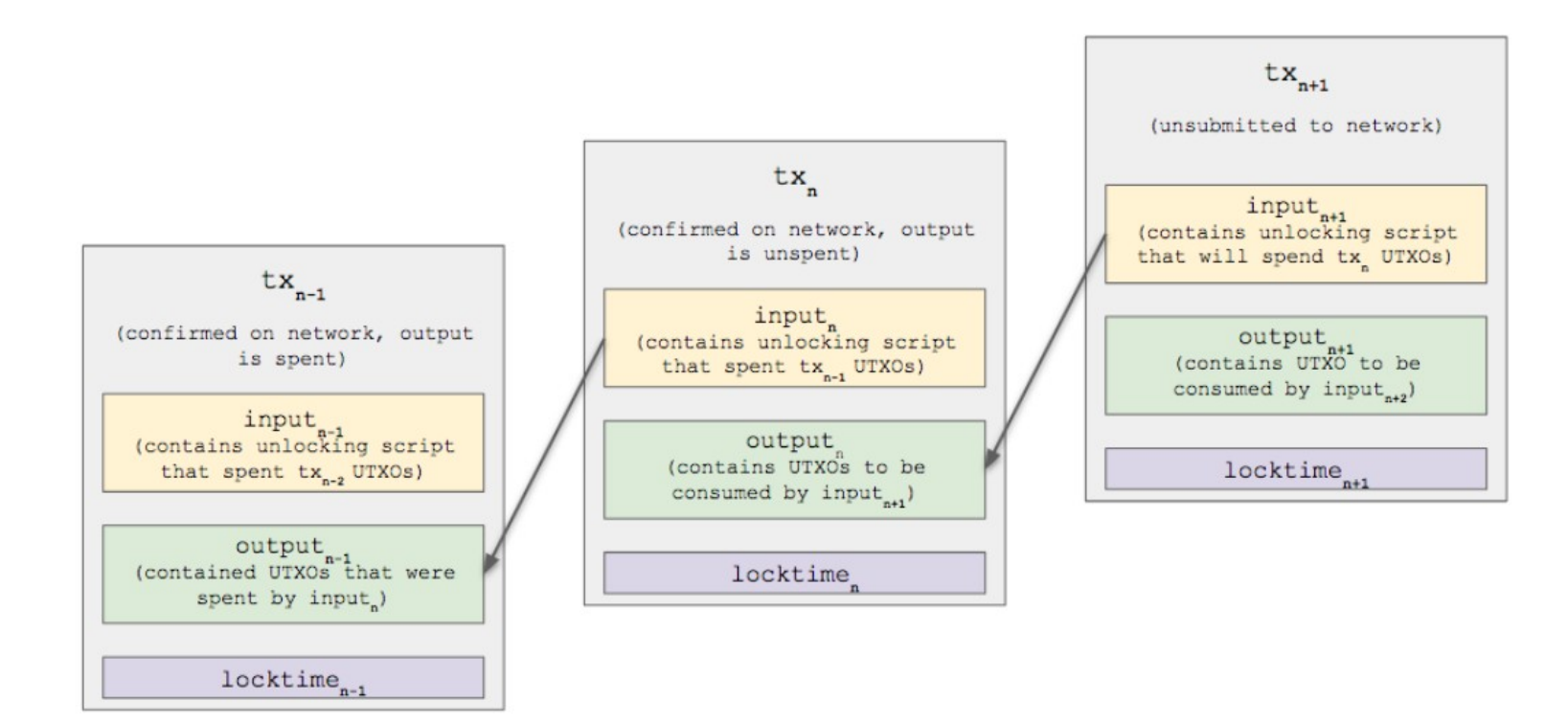

6acedb12a632e72b6b74c05dc3ce ab1fe78237f886c48010000006a47 304402203da9d487be5302a6d69e 02a861acff1da472885e43d7528ed 9b1b537a8e2cac9022002d1bca03 a1e9715a99971bafe3b1852b7a4f0 168281cbd27a220380a01b330701 2102c9950c622494c2e9ff5a003e3 3b690fe4832477d32c2d256c67eab 8bf613b34effffffff02b6f5050000000 0001976a914bdf63990d6dc33d705 b756e13dd135466c06b3b588ac84 5e0201000000001976a9145fb0e9 755a3424efd2ba0587d20b1e98ee 29814a88ac00000000

**Transaction Relationship** 

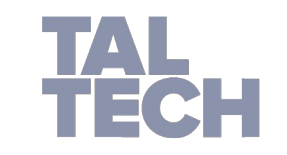

#### **STEPS OF BUILDING A TRANSACTION**

- **Step 1-** Identify the previous transaction that contains your UTXOs (Bitcoin).
- **Step 2-** Create input outpoints for the new transaction to find previously spent UTXOs.
- **Step 3-** To spend/unlock the new UTXOs for the next transaction, you must build the outputs for the new transaction so the locking script contains the conditions.
- **Step 4- Finally, write the unlocking script to meet the same criteria as** the transaction locking script. The final step is the recipient's signature, which is also in the unlocking script, but is added in the middle of the transaction.

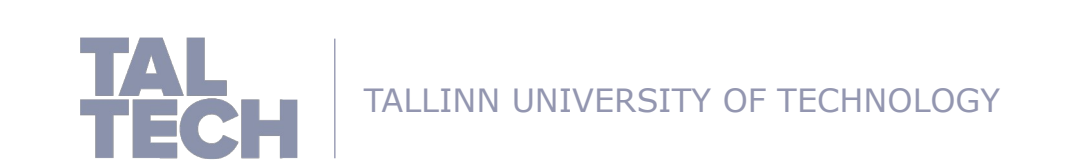

#### **STEPS OF BUILDING A TRANSACTION**

TALLINN UNIVERSITY OF TECHNOLOGY

- A PubkeyScript is a set of recorded instructions that governs how the next person can receive and spend Bitcoin.
- **Public key hash and private key signature are required to unlock the** PubKey Script and spend received funds.

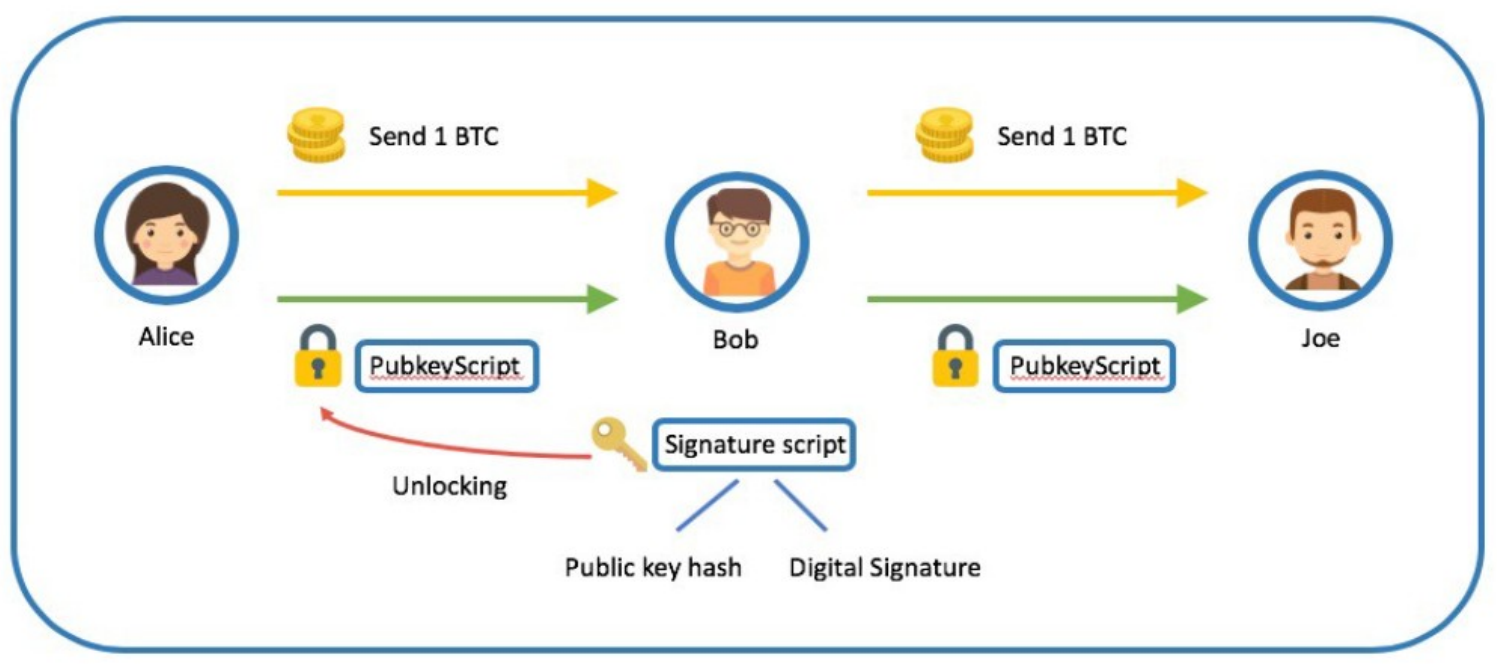

Source: https://genesisblockhk.com/what-is-p2pkh/

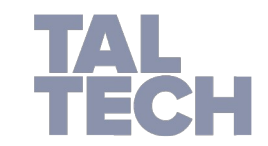

#### **STEPS OF BUILDING A TRANSACTION**

- To spend Bob's new bitcoin, he must prove he owns the Bitcoin address Alice sent it to.
- **IF IN P2PKH, only the owner of the bitcoin address provided to Alice can** pass it on.
- Bob, generates the scriptSig to satisfy the scriptPubKey (generated by Alice) to send his Bitcoin to another person

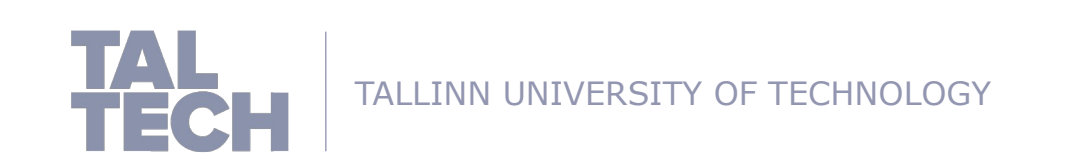

#### **REAL EXAMPLES OF BITCOIN TRANSACTION**

#### **Input**

#### **Hex:**

76a9144fd31c644c4b46c153601d 0e194ab689570f4ce488ac

#### **ASM**

OP DUP

OP HASH160

fd31c644c4b46c153601d0e194ab6895 70f4ce4

OP\_EQUALVERIFY

OP CHECKSIG

#### **Sigscript:**

483045022100c71b09c8161ca14b6ef96f155173bda080d72bb 77953122f268b9527ff806f9302200fac42255dbe0317bbbea75 837fe2e9e9bfdb3fc1161d5c45353dfdf4ecba074012102f4c4c2b 0b7c23b472cdc8c27d22a41677d7e69e220675647ccf231831e 5113cf

#### **ASM:**

- 3045022100c71b09c8161ca14b6ef96f155173bda080d72bb77 953122f268b9527ff806f9302200fac42255dbe0317bbbea7583 7fe2e9e9bfdb3fc1161d5c45353dfdf4ecba0740102f4c4c2b0b7c 23b472cdc8c27d22a41677d7e69e220675647ccf231831e5113 cf
- Pkscript is encoded in hexadecimal ()Hex, and Bitcoin's scripting language op-codes are encoded in ASM, assembly.

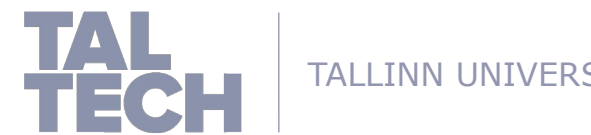

#### **REAL EXAMPLES OF BITCOIN TRANSACTION**

#### Outputs <sup>®</sup>

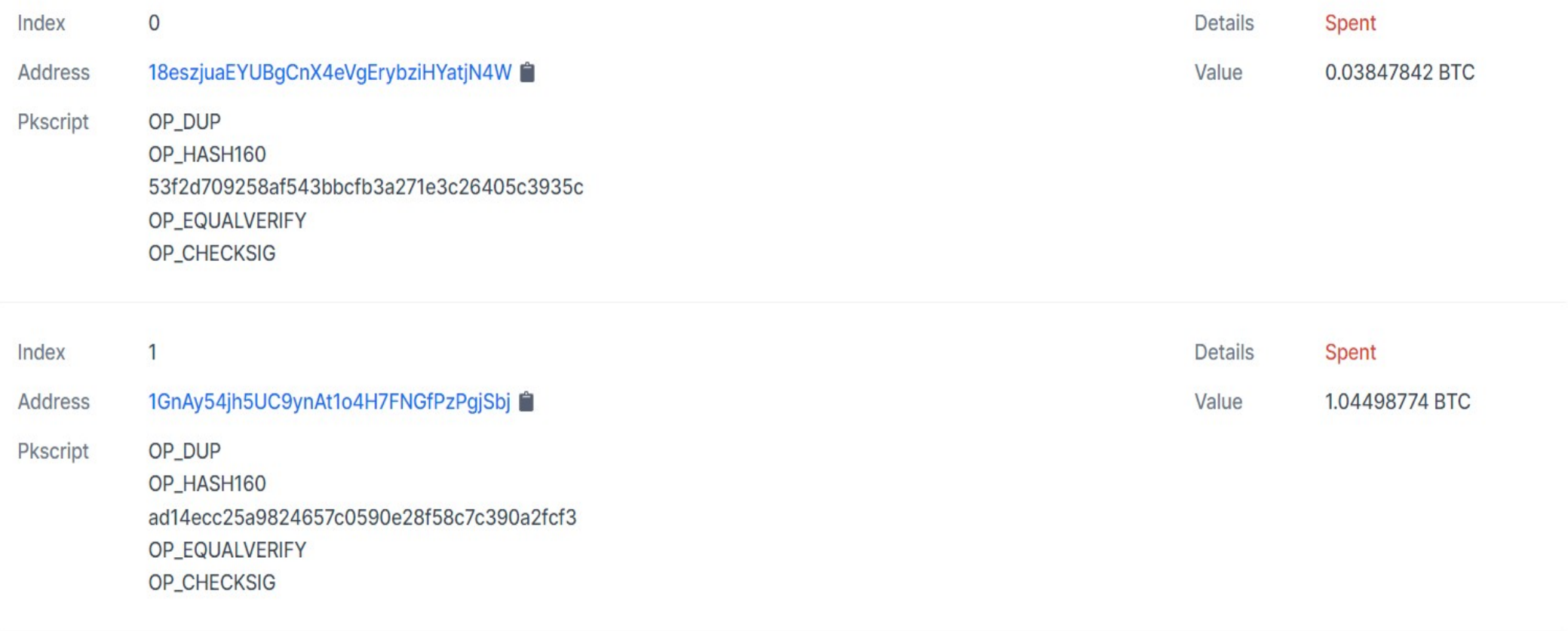

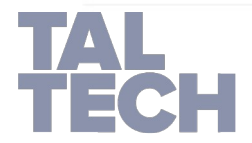

#### **ETHEREUM AND ITS DATA PROCESSING HOW BLOCKCHAIN ACCUMULATES BLOCKS**

- **Transaction:** A node starts a transaction by first creating and then digitally signing it with its private key.
- **Validation:** A transaction is propagated to peers that validate the transaction based on preset criteria. Usually, more than one node are required to verify the transaction.
- **Block building and chaining:** Once the transaction is validated, it is included in a block, which is then propagated onto the network.
- **Block distribution:**
- **Indirect, algorithmic consensus**

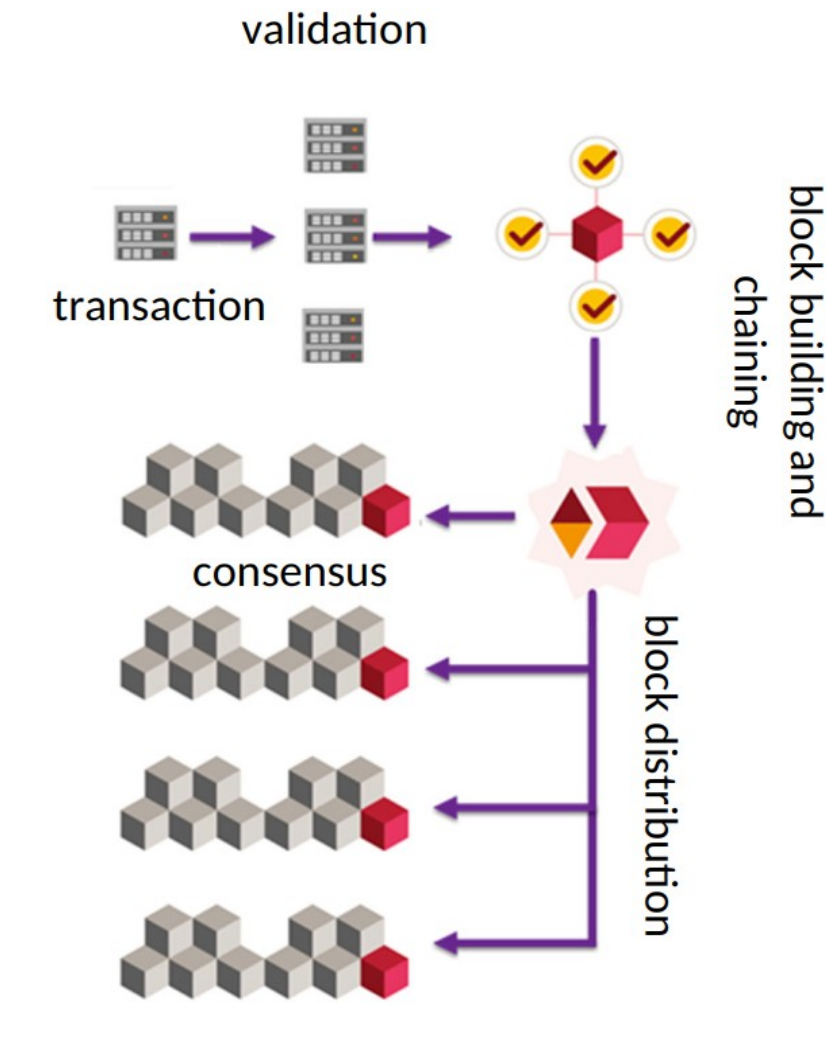

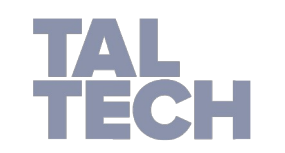

## **BITCOIN VS ETHEREUM UTXO VS ACCOUNT**

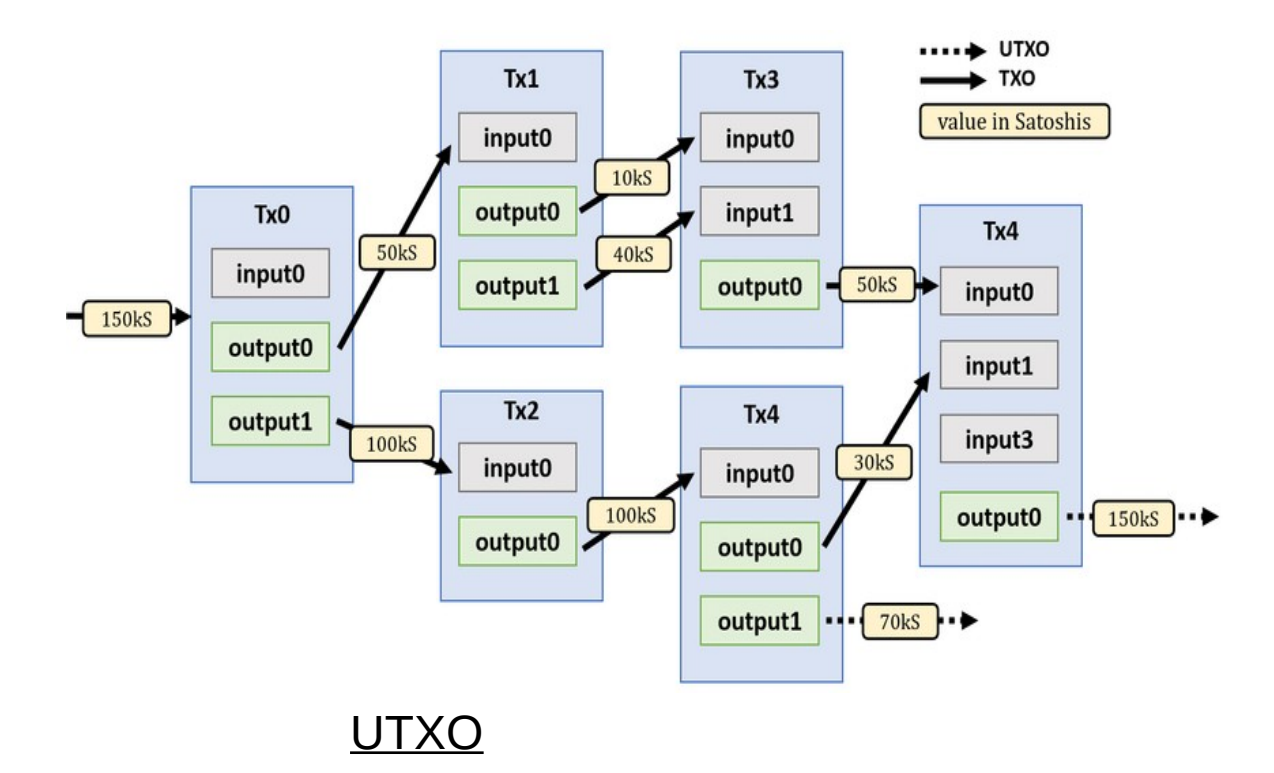

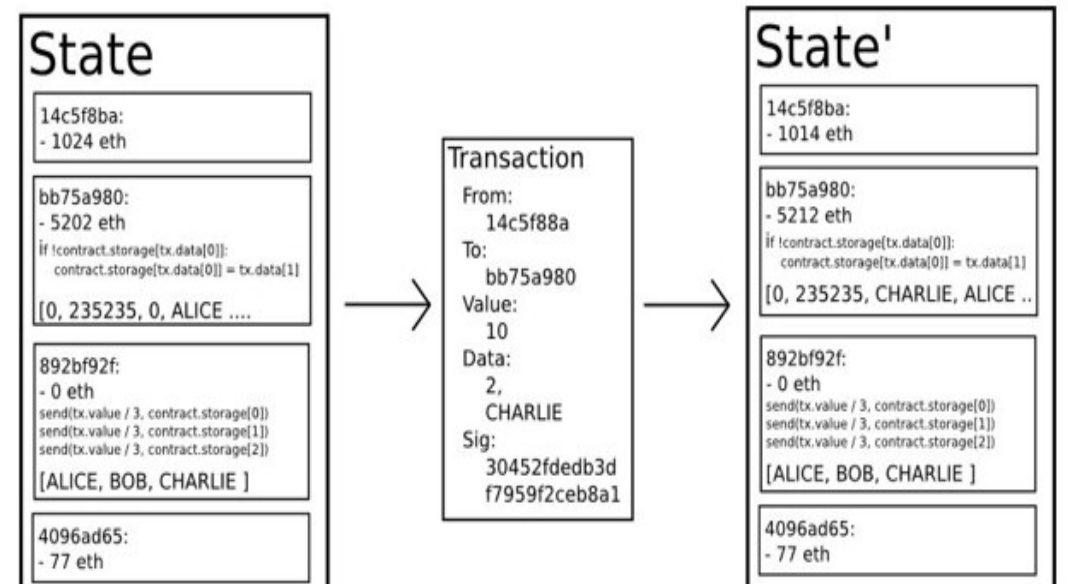

Account State

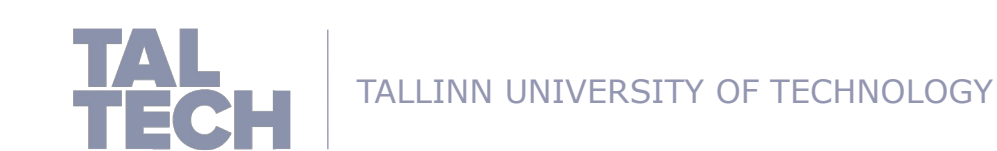

## **PROGRAMMING LANGUAGES FOR BLOCKCHAINS**

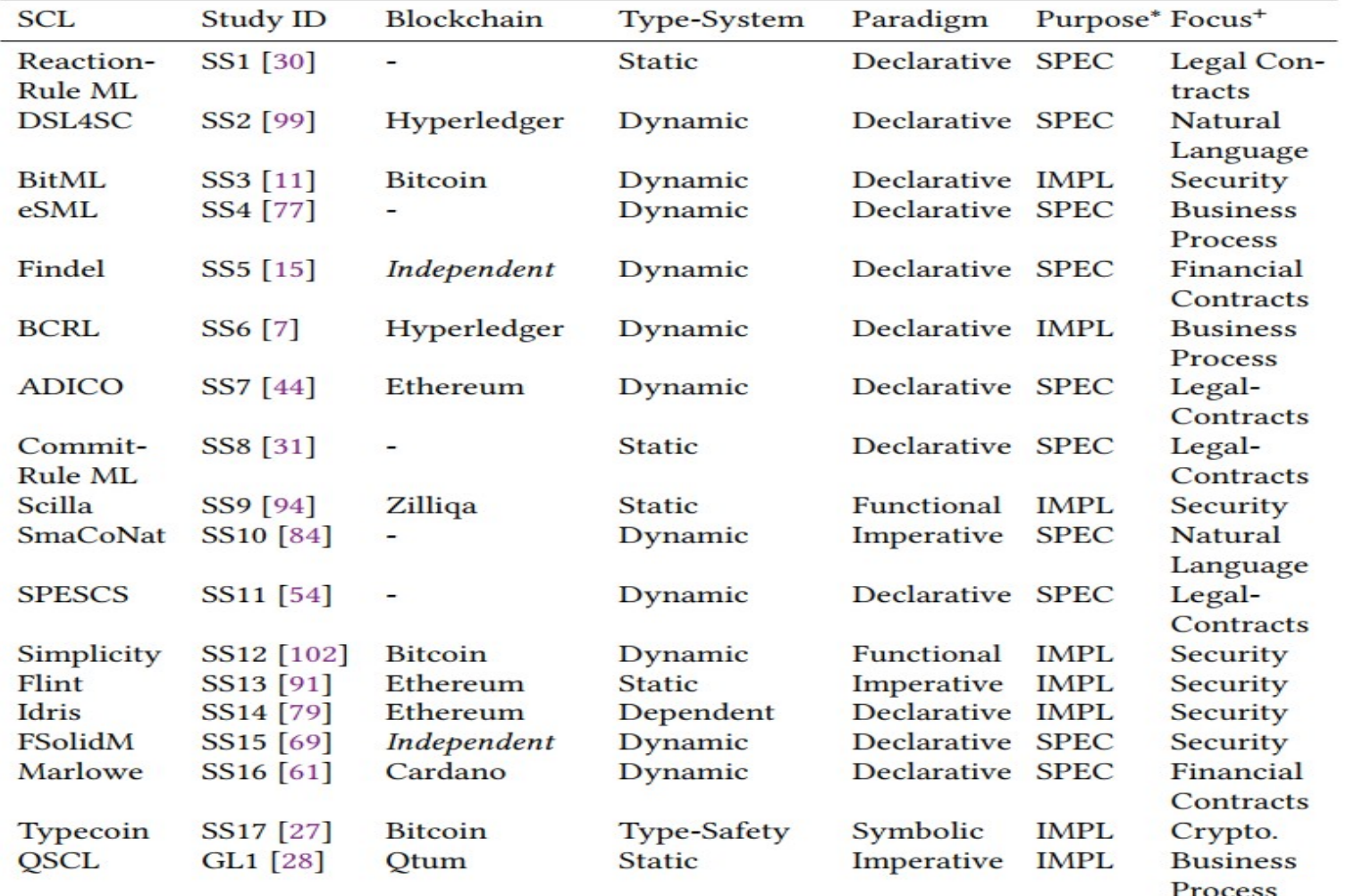

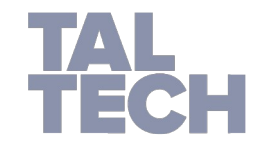

### **PROGRAMMING LANGUAGES FOR BLOCKCHAINS**

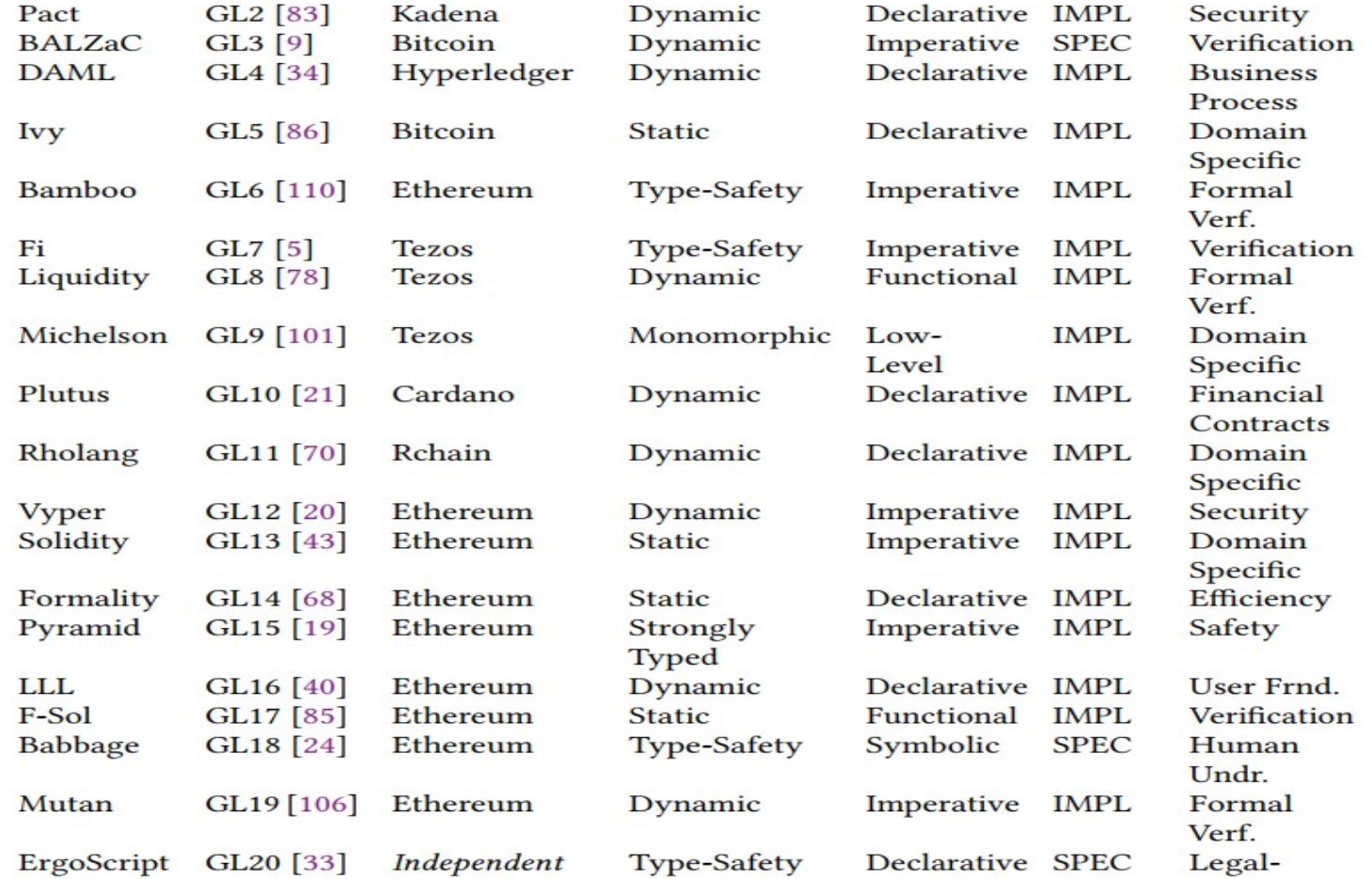

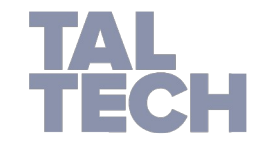

#### **REMIX: OFFICIAL DEVELOPMENT ENVIRONMENT**

♦

- Remix is used for contract development, as well as learning and teaching Ethereum.
- **Solidity contracts can be** written using Remix IDE, a powerful open source tool.

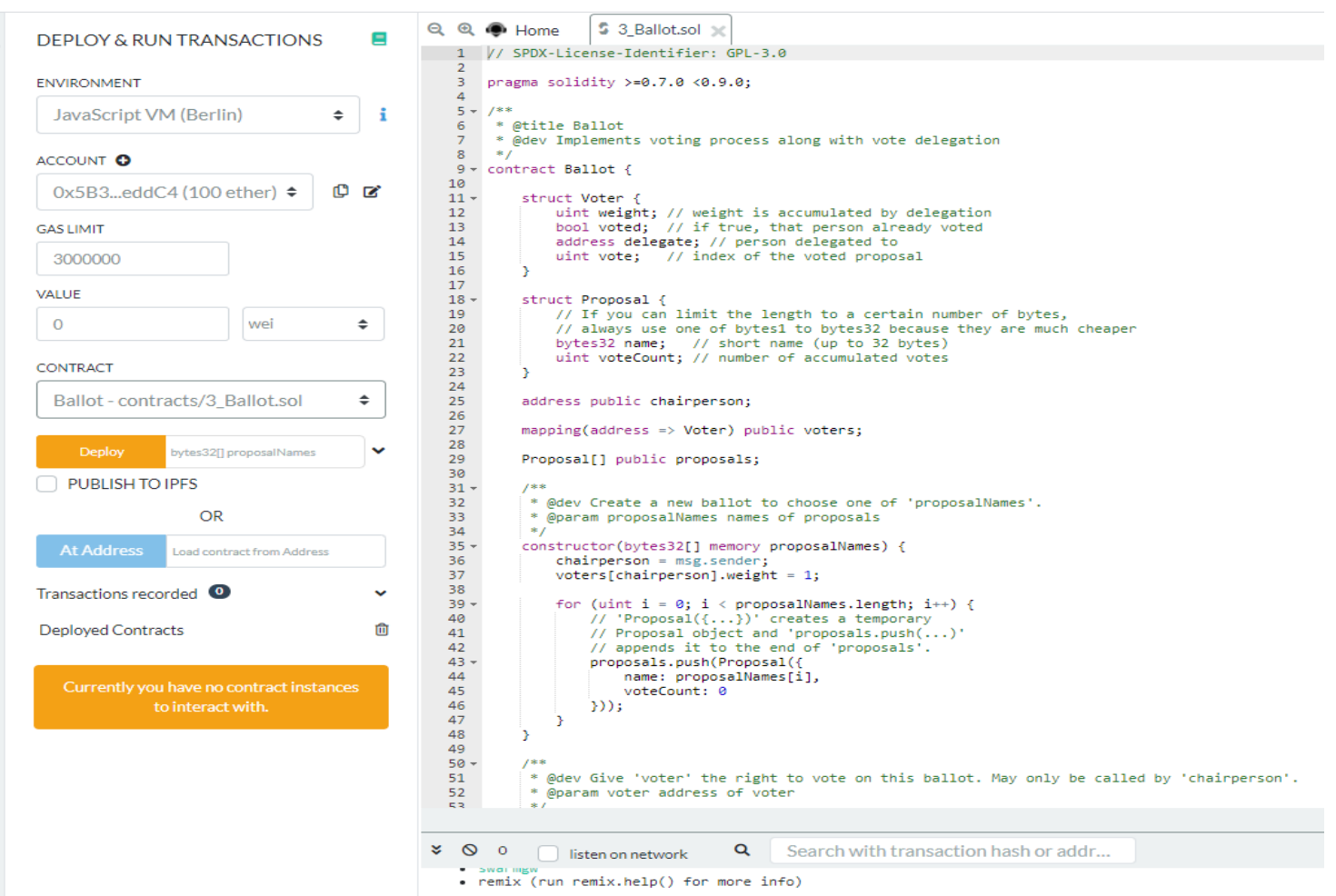

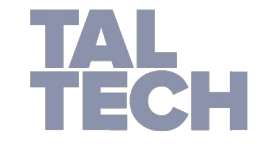

TALLINN UNIVERSITY OF TECHNOLOGY

#### Source: https://remix.ethereum.org/

#### **SOLIDITY SOURCE CODE**

pragma solidity >=0.4.22 <0.6.0; //alt:^0.4.22 **=> version pragma: defines required compiler version**

import "remix tests.sol"; // this import is automatically injected by Remix. **=> single line comment** import "./ballot.sol"; **library or contract imports (re-use)** /\*

```
write something here multi line comment
```

```
*/
```
}

```
contract test3 { contract section
Ballot ballotToTest; object definition
ballotToTest = new Ballot(2);
}
```
function beforeAll () public { **function definition without return value**

```
function checkWinningProposal () public {
```
ballotToTest.vote(1);

Assert.equal(ballotToTest.winningProposal(), uint(1), "1 should be the winning proposal");

} function checkWinninProposalWithReturnValue () public view returns (bool) { **...with return value** return ballotToTest.winningProposal() == 1; }

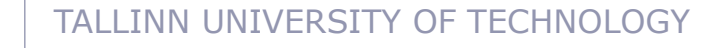

#### **EXERCISE 1**

#### **Task:**

- 1. Enter Hello World smart contract into remix
- 2. Compile and debug it
- 3. Run it and see what happens
- 4. Switch the compiler version to some
- $0.4.x \rightarrow$  compile + run
- 5. Change the pragma in code line 1 to  $0.4.1 \rightarrow c8r$
- 6. Change line 4 (string) to (string memory)  $\rightarrow$  c&r
- 7. Change the pragma + compiler version to higher than  $0.5 \times \rightarrow c$ &r

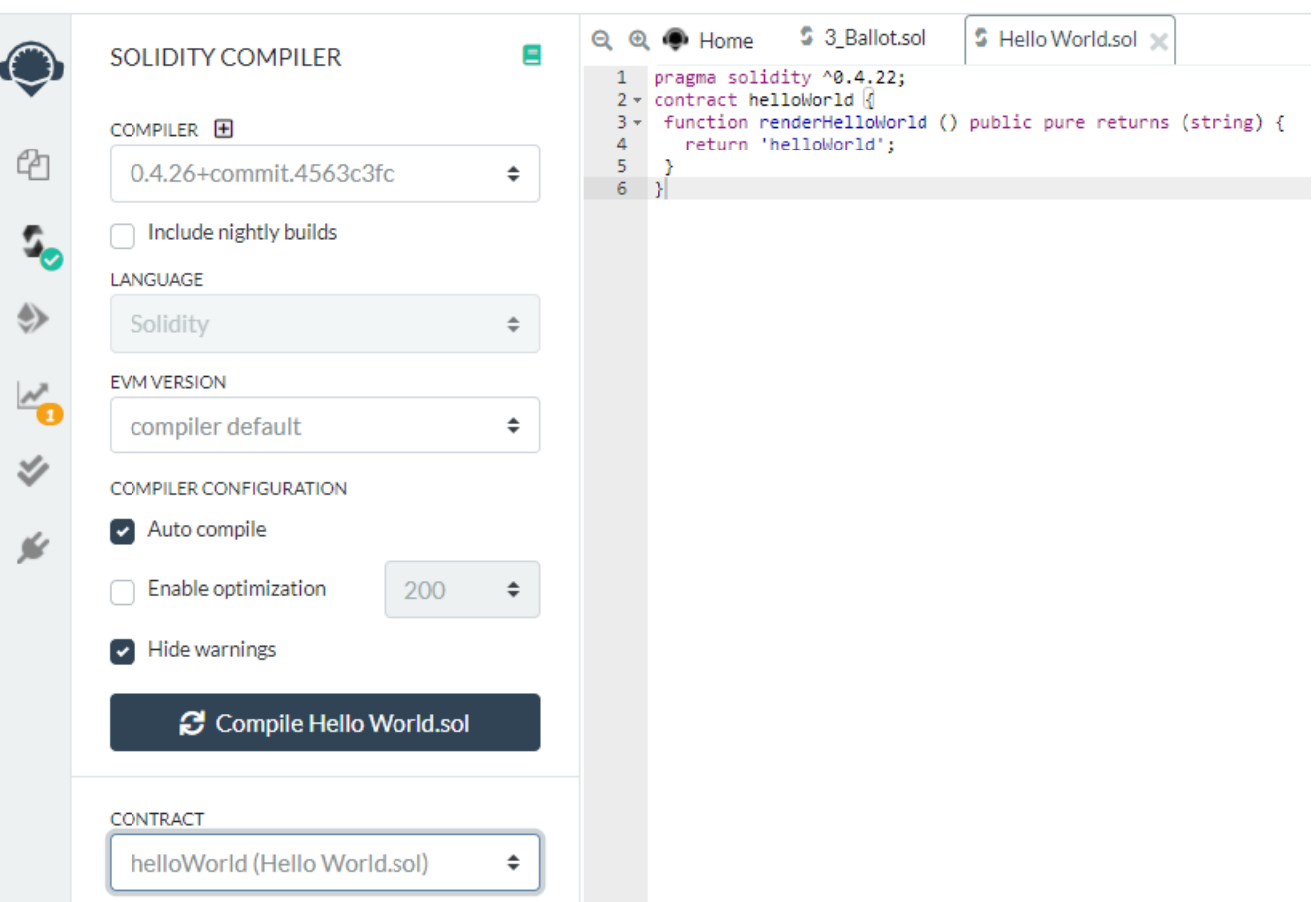

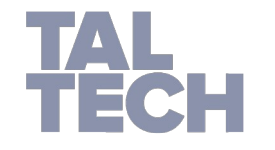

## *Thank you very much for your attention! Q & A?*

**TAL**<br>TECH

Reference: Arumaithurai M., Introduction to Blockchains, Tallinn, Estonia 2019, https://tinyurl.com/n2y3k5pu